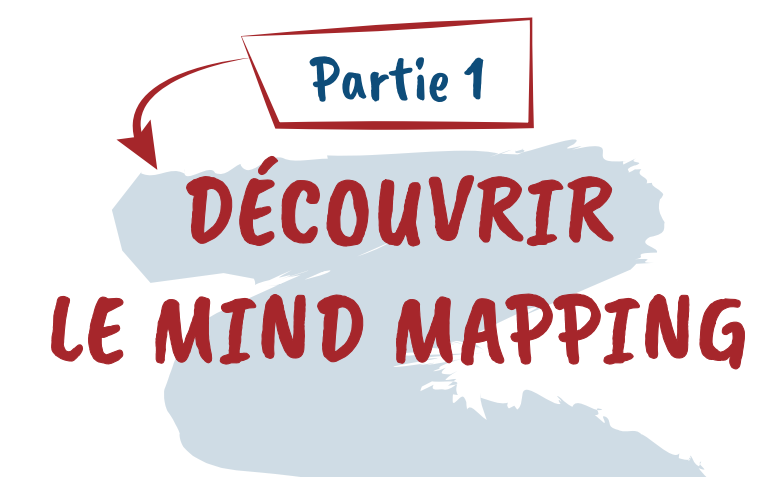

Le mind mapping a été développé dans les années soixante-dix par un psychologue anglais nommé Tony Buzan. La structure d'une carte mentale trouve ses racines dans des formes similaires dérivées de la pensée médiévale. L'arbre des vices et des vertus de Lambert de Saint-Omer, tiré du *Liber Floridus,* a par exemple une structure comparable à une carte mentale.

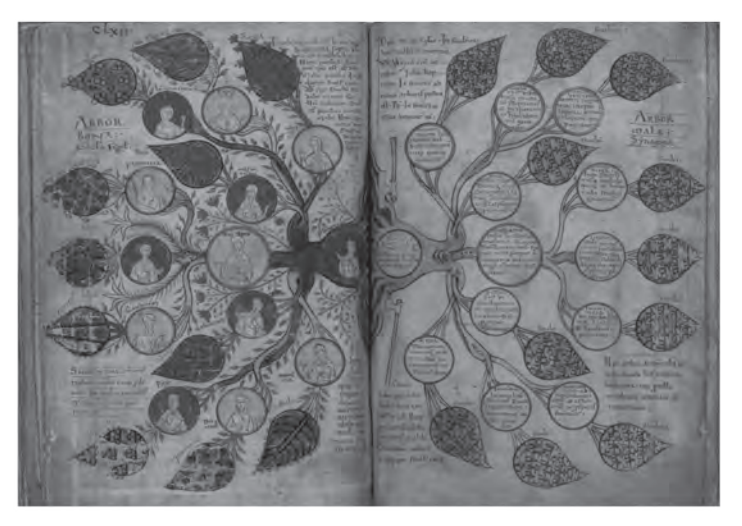

#### Arbor bona et arbor mala, v.1121. Liber Floridus de Lambert de Saint-Omer, ms 92, fol. 231v-232r. Universiteitsbibliotheek, Gent<sup>1</sup>

Tony Buzan a commencé à développer le mind mapping lorsqu'il était étudiant.

Une anecdote dans sa biographie raconte qu'il voulait en savoir plus sur son cerveau afin de mieux l'utiliser pour obtenir des résultats d'apprentissage optimaux. Il s'est rendu à la bibliothèque pour demander un livre sur ce sujet. La documentaliste l'a orienté vers la section anatomie. Il n'a pas trouvé ce qu'il voulait vraiment : un livre sur la façon d'utiliser son cerveau plus efficacement.

Par la suite, son cheval de bataille est devenu l'alphabétisation mentale. Tony Buzan a ainsi développé un outil compatible avec le fonctionnement physiologique du cerveau humain.

*<sup>1.</sup> KEENE Raymond, The Official Biography of Tony Buzan: The Man Who Introduced the World to Mind Maps, Filament Publishing, 2013.*

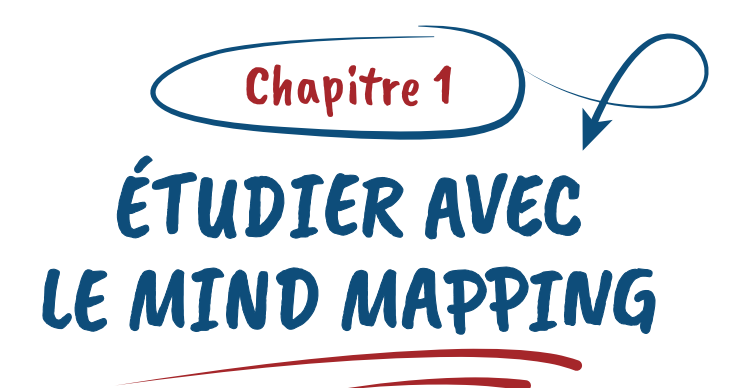

*« Nous ne pensons pas de manière linéaire et séquentielle, cependant toute information nous est communiquée sous cette forme. Nous sommes donc contraints de communiquer d'une manière qui restreint nos capacités à penser. »*

#### Richard Saul Wurman

À ses débuts, le mind mapping était principalement utilisé dans le monde de l'éducation, notamment pour aider les enfants en difficulté à l'école. Dans les années soixante-dix, Tony Buzan a mené une expérience pédagogique. Il a aidé des jeunes en échec scolaire à obtenir leur diplôme grâce à des méthodes d'apprentissage innovantes comme le mind mapping. Cette expérience a été filmée par la BBC<sup>2</sup>.

*<sup>2.</sup> BUZAN Tony,* In search of genius, *BBC Two England. https://www.youtube. com/watch?v=wz\_2undwiqY, 2004.*

Quelles sont les différences entre une liste et le mind mapping ?

- Une liste représente une série fermée d'éléments ou de pensées. Elle est utilisée pour classer une séquence d'éléments finis, par exemple une liste de courses.
- Une carte mentale affiche des pensées ouvertes et est utilisée pour explorer un sujet sous la forme d'un arbre. Ces branches s'ouvrent sur d'autres éléments ou idées.

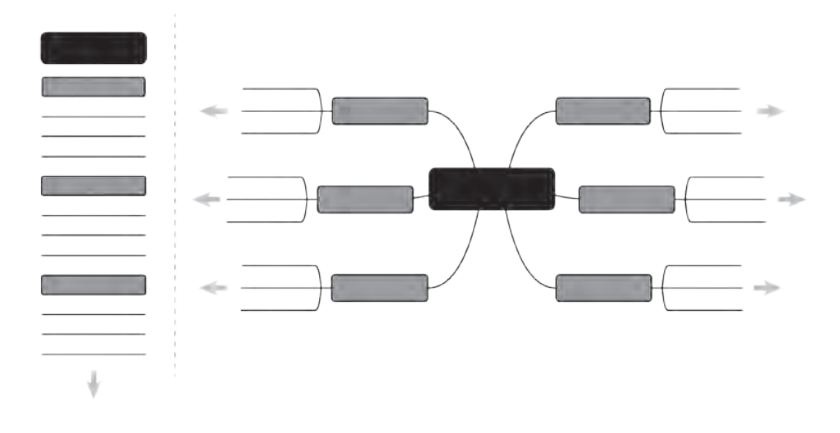

Linéaire vs carte mentale

# ADOPTER LA CARTOGRAPHIE MENTALE COMME OUTIL D'ÉTUDE

Tony Buzan présente le mind mapping comme le couteau suisse de l'intelligence. Dans le cadre de vos études, le mind mapping vous aidera sur les points que nous allons maintenant développer.

### Générer des idées

Le mind mapping est un outil permettant de développer votre créativité et de brainstormer. Imaginez : vous voulez donner un atelier sur le mind mapping, mais vous ne savez pas par où commencer. Vous pouvez débuter par une carte de brainstorming. Au centre de votre carte, vous indiquez le sujet de discussion : *formation au mind mapping.*

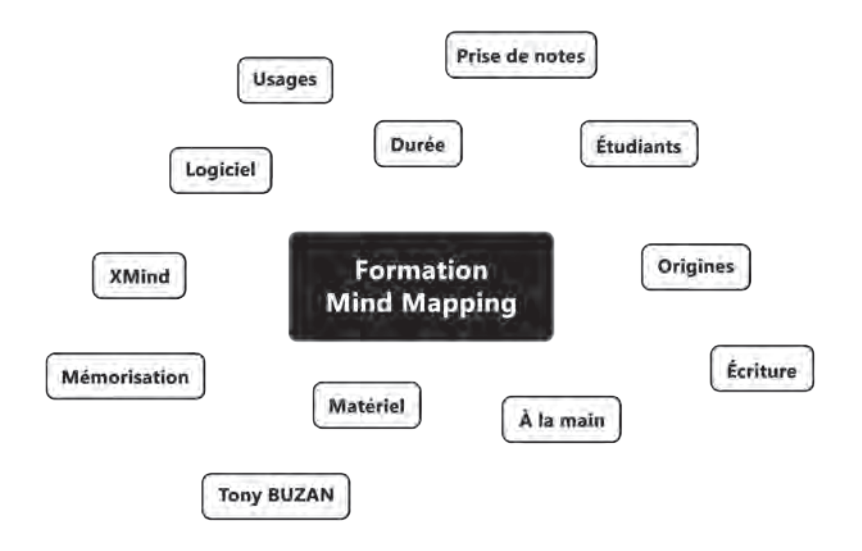

#### Brainstorming en mode mind mapping

Ensuite, vous commencez à générer des idées et à les afficher autour du centre.

Au fur et à mesure, vous pouvez regrouper vos idées en grappes. Cela vous permettra de définir des catégories et de produire de nouvelles idées.

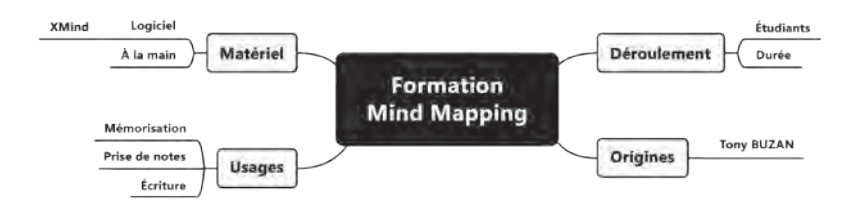

### Regroupement en mode mind mapping

Pour renforcer la créativité, vous pouvez également travailler dans l'autre sens, en ouvrant des voies de réflexion inattendues. Au lieu de commencer par le centre de la carte, pourquoi ne pas partir de la périphérie et revenir au centre ? En changeant la façon habituelle de procéder, de nouvelles idées émergeront. La carte ci-dessous s'étend de la pointe de la branche vers le centre. En partant de XMind (un logiciel de mind mapping), vous pensez à l'application, ce qui vous fait penser au logiciel, puis à la création.

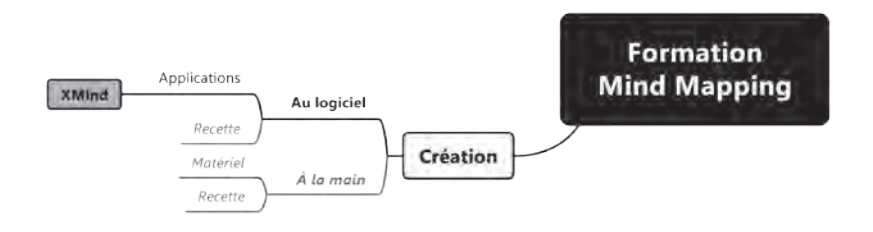

### Brainstorming inversé en mind mapping

### Prendre des notes

Vous pouvez prendre des notes à partir de vos idées ou d'une source écrite ou orale.

Nous vous conseillons d'y aller crescendo. Commencez par prendre des notes à partir de vos idées (en effet, sauf exception, vous êtes en effet plutôt en accord avec vous-même !). Ensuite, commencez à prendre des notes sur la base d'un écrit. En effet, avec l'écrit, vous disposez d'un temps plus important. Vous pouvez réaliser une pause dans votre lecture, voire relire un passage de texte. Enfin, prenez des notes à l'oral. Au début, vous pouvez vous entraîner à partir de vidéos. Là aussi, vous pourrez prendre le temps : mettre la vidéo en pause et revenir en arrière.

# Écrire

Vous pouvez écrire une variété de textes ou d'essais en exploitant la carte mentale. Elle sera particulièrement utile pour rédiger des textes longs comme un rapport de stage, une dissertation ou même une thèse de doctorat entière.

Lorsque vous choisissez le mind mapping pour rédiger un texte, assurez-vous que le logiciel que vous utilisez peut exporter au format texte.

Un logiciel de mind mapping nommé Docear est spécialement conçu pour la recherche. Il s'agit d'un logiciel qui couple le logiciel de mind mapping (FreeMind) avec Zotero, un logiciel pour gérer la recherche de références.

### Dépasser le syndrome de la page blanche

Le mind mapping peut aider à soulager ceux qui souffrent du syndrome de la page blanche. Commencez par un brainstorming sur votre sujet. Organisez les idées produites à ce stade et élaborez un plan. Ensuite, enrichissez votre plan avec d'autres idées. Vous devriez commencer par développer ces idées sous la forme de courts paragraphes. Placez-les sur des sous-branches, afin d'avoir une vue d'ensemble de votre texte. Déplacez ces paragraphes pour réorganiser votre texte. Une fois votre carte finalisée, exportez-la dans un traitement de texte.

## Parler en public

Le mind mapping contribue également à acquérir de meilleures compétences oratoires. En effet, bien souvent, lorsque vous parlez, vous restez trop collé à vos notes. Dans le pire des cas, vous lisez littéralement votre texte. Au mieux, vous jetez un coup d'œil à vos notes. Avec le mind mapping, vous ne passerez pas par ce processus, car il n'y a pas de phrases complètes, mais seulement des mots-clés à lire. De plus, les images de votre carte indiqueront clairement le déroulé de votre présentation. Le processus favorisera une meilleure mémorisation et intériorisation de votre présentation.

## Gérer un projet

L'avantage du mind mapping dans la gestion de projet est qu'il facilite la division d'un projet en tâches et sous-tâches. Il est surtout pertinent lors de la phase de démarrage du projet. Ensuite, pour le suivi d'un projet, les diagrammes de Gantt sont souvent utilisés, car ils permettent de visualiser l'évolution d'une tâche dans le temps, et en interaction avec d'autres tâches. D'ailleurs, certains logiciels de mind mapping, comme MindManager, MindView ou Mindomo, ont compris l'intérêt de voyager entre la vue de la carte et la vue de Gantt. Ils proposent des vues multiples d'un projet sous ces différents formats.